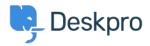

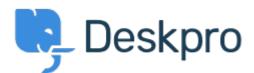

<u>Feature Request</u> > <u>Force a new ticket form refresh to send</u> < <u>Help Center</u> <u>data through a URL</u>

Force a new ticket form refresh to send data through a URL Collecting Feedback

Jeroen van der Steen • Forum name: #Feature Request •

There are ways you can send users to the ticket form with pre-selected data, such as a particular department. If the user has already accessed the ticket form, and made changes, .their browser cache will attempt to override anything set

Sending users through a particular url to a department should pre-select that department .every time the user accesses the link